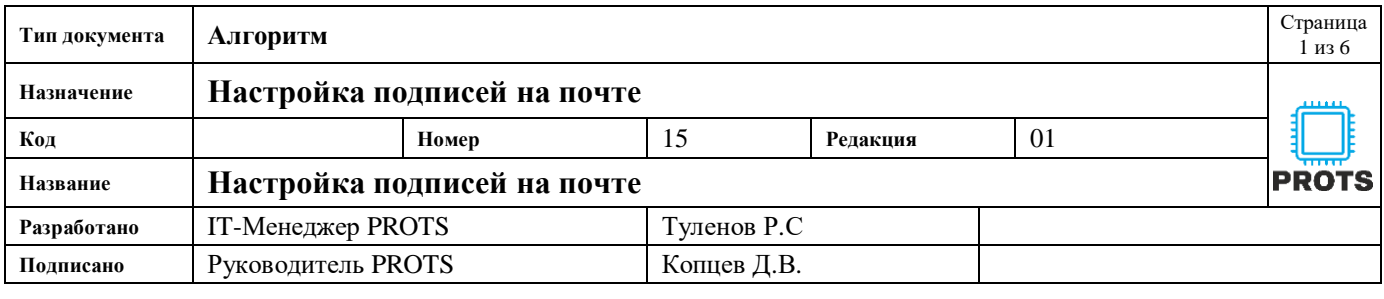

Цель: Настройка подписей на почте

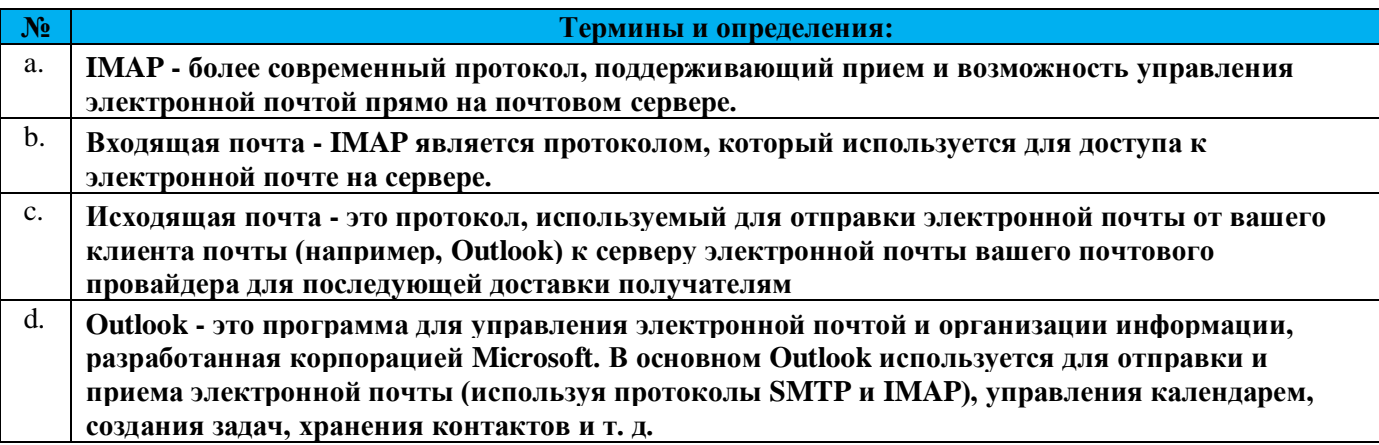

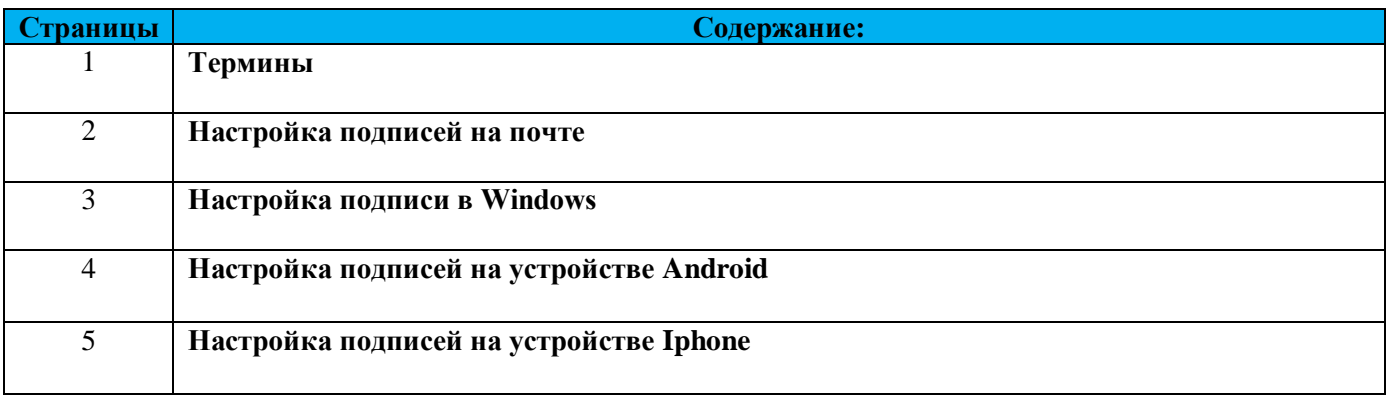

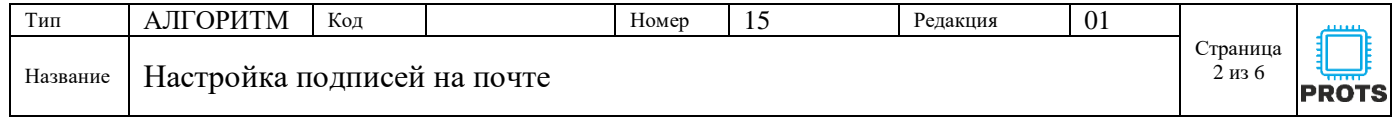

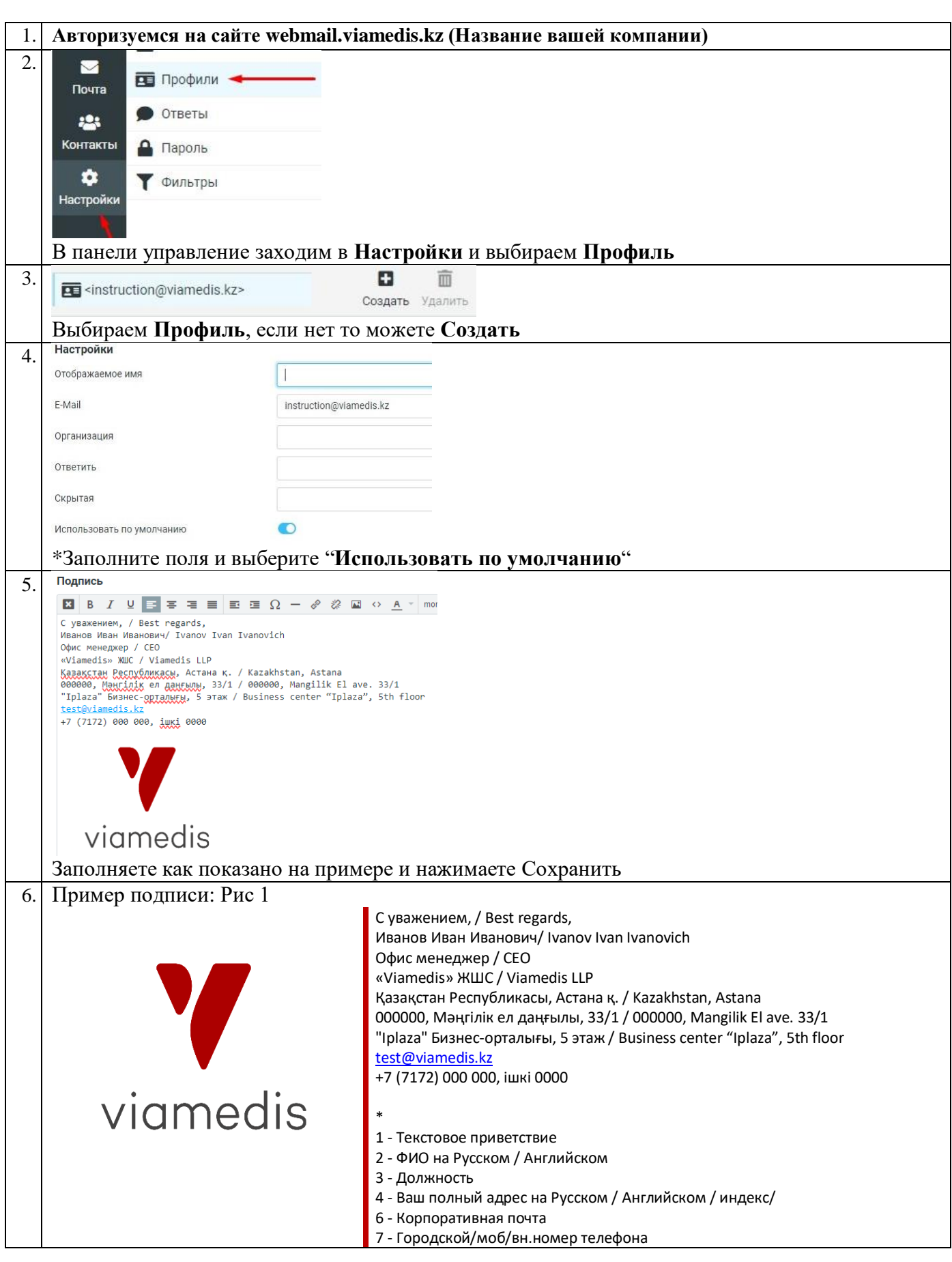

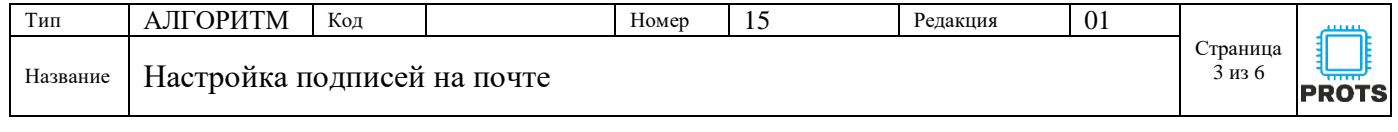

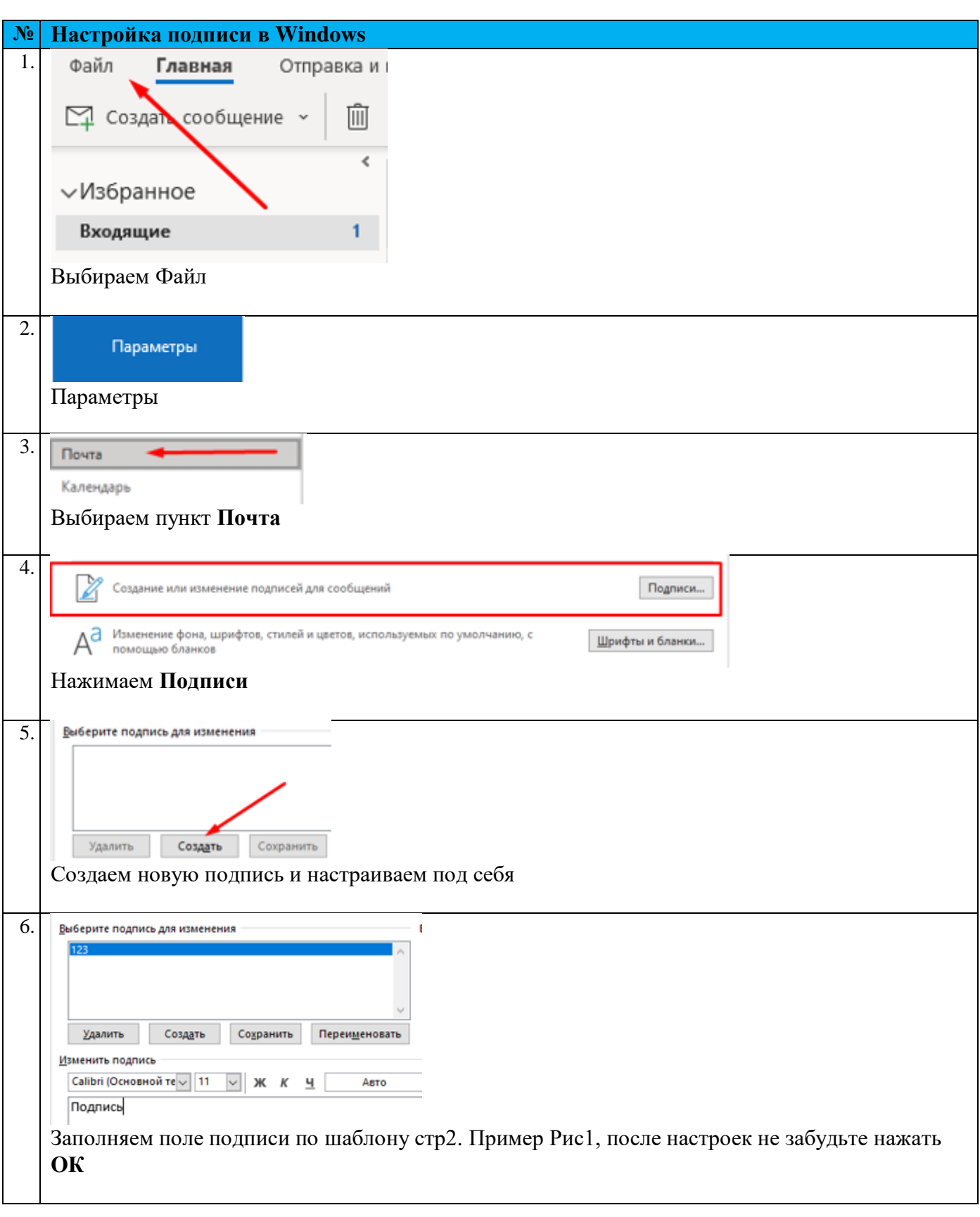

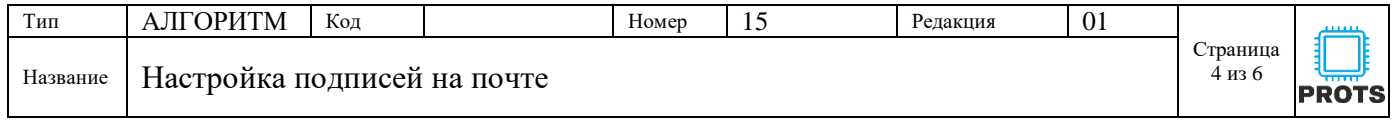

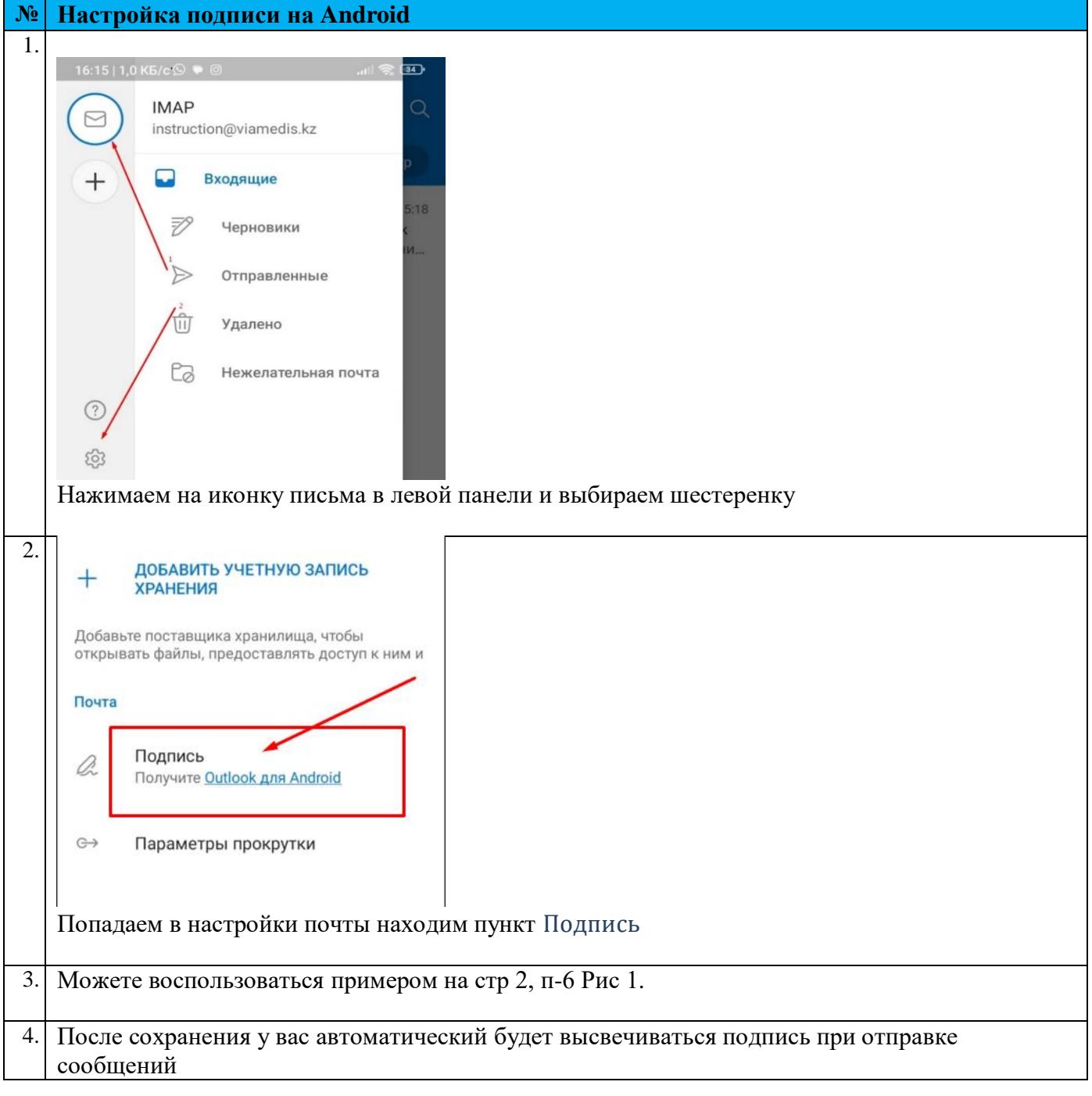

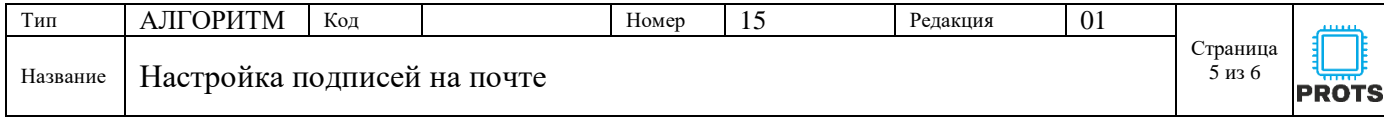

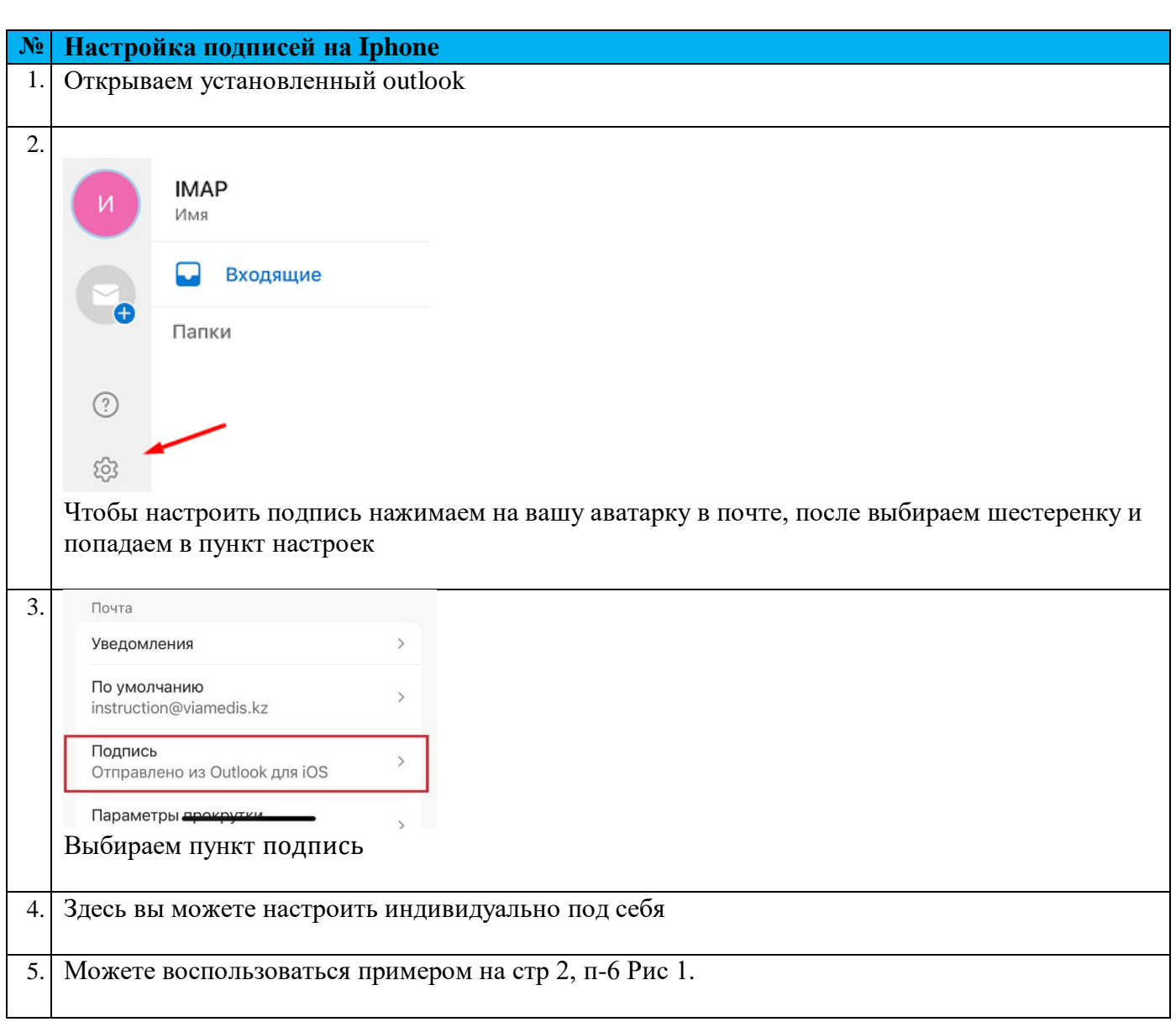

**Более подробную информацию вы можете найти у нас на сайте**

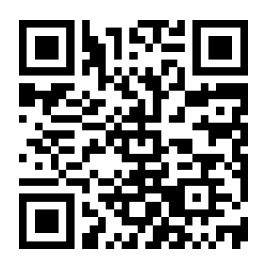

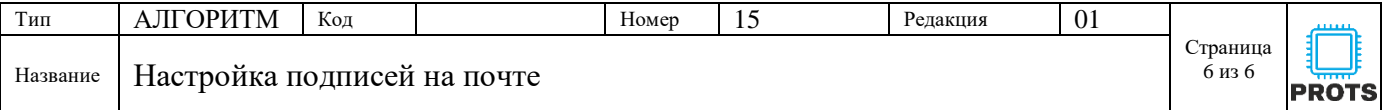

## **Список ознакомления с документом**

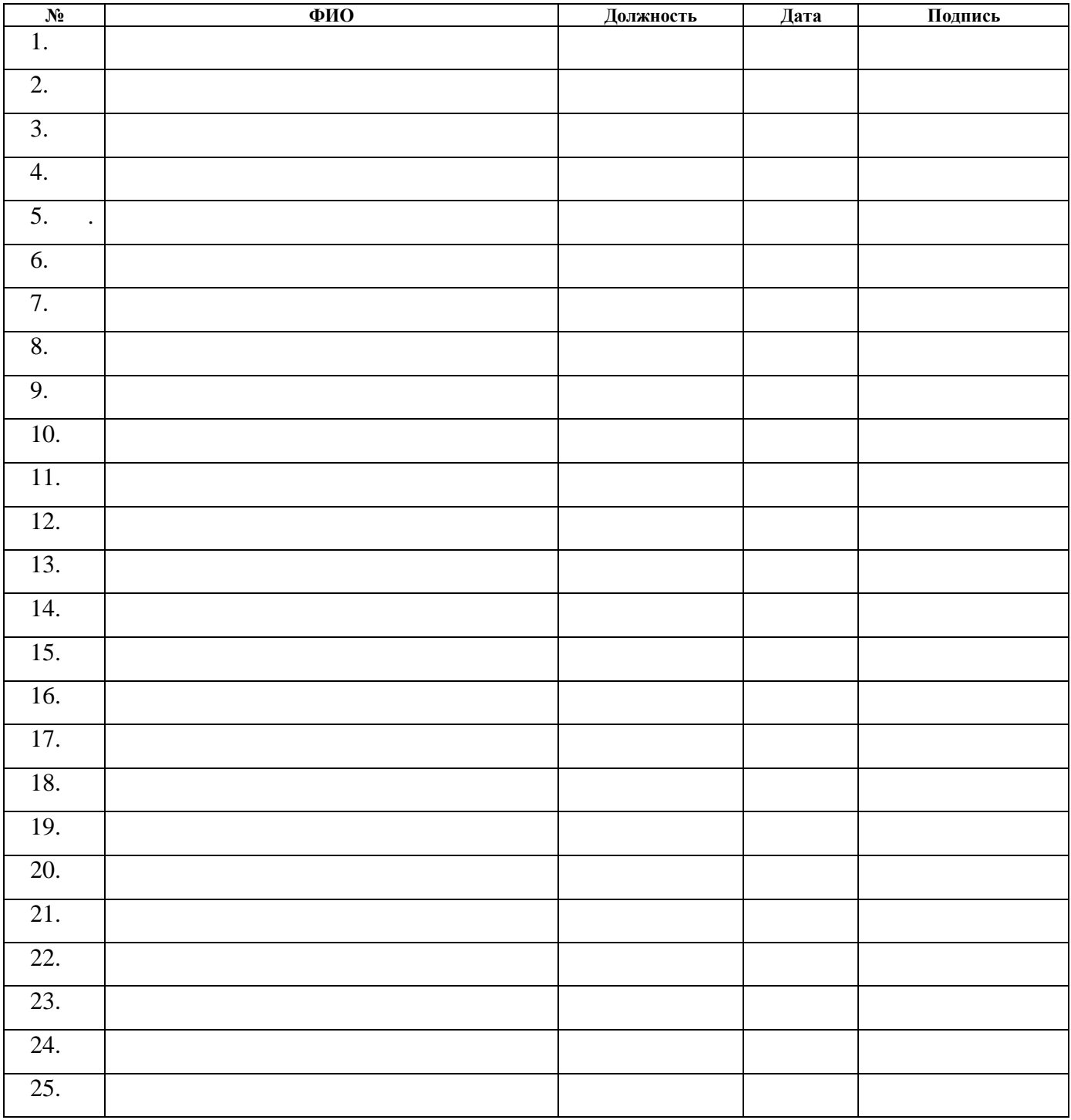